## 近くの公民館などへ出張します!

## **地域団体の運営をよりスムーズに・・・**

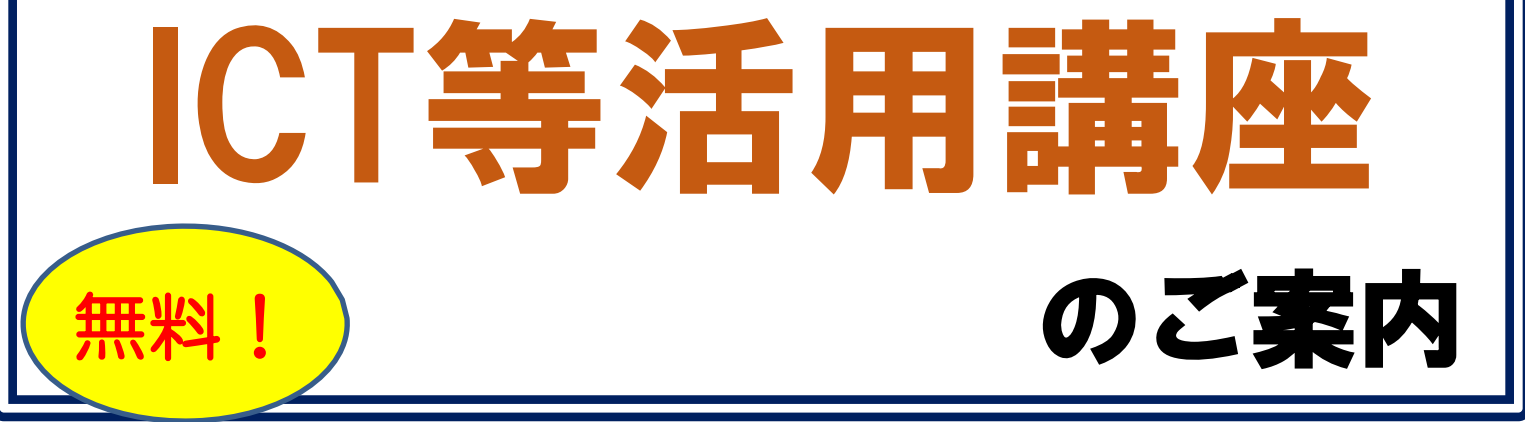

## 自治会など各種団体の運営にICTを取り入れてみませんか?

龍田まちづくりセンターでは、地域づくりの担い手育成やスキルアップを図るとともに、 コロナ禍における団体運営をスムーズにするため、ICT等活用講座を実施しています。 団体ごとの申込みで、講座メニューも選ぶことができます。各団体の運営がさらに効率 的になるよう、みんなで講座を受講してみませんか?

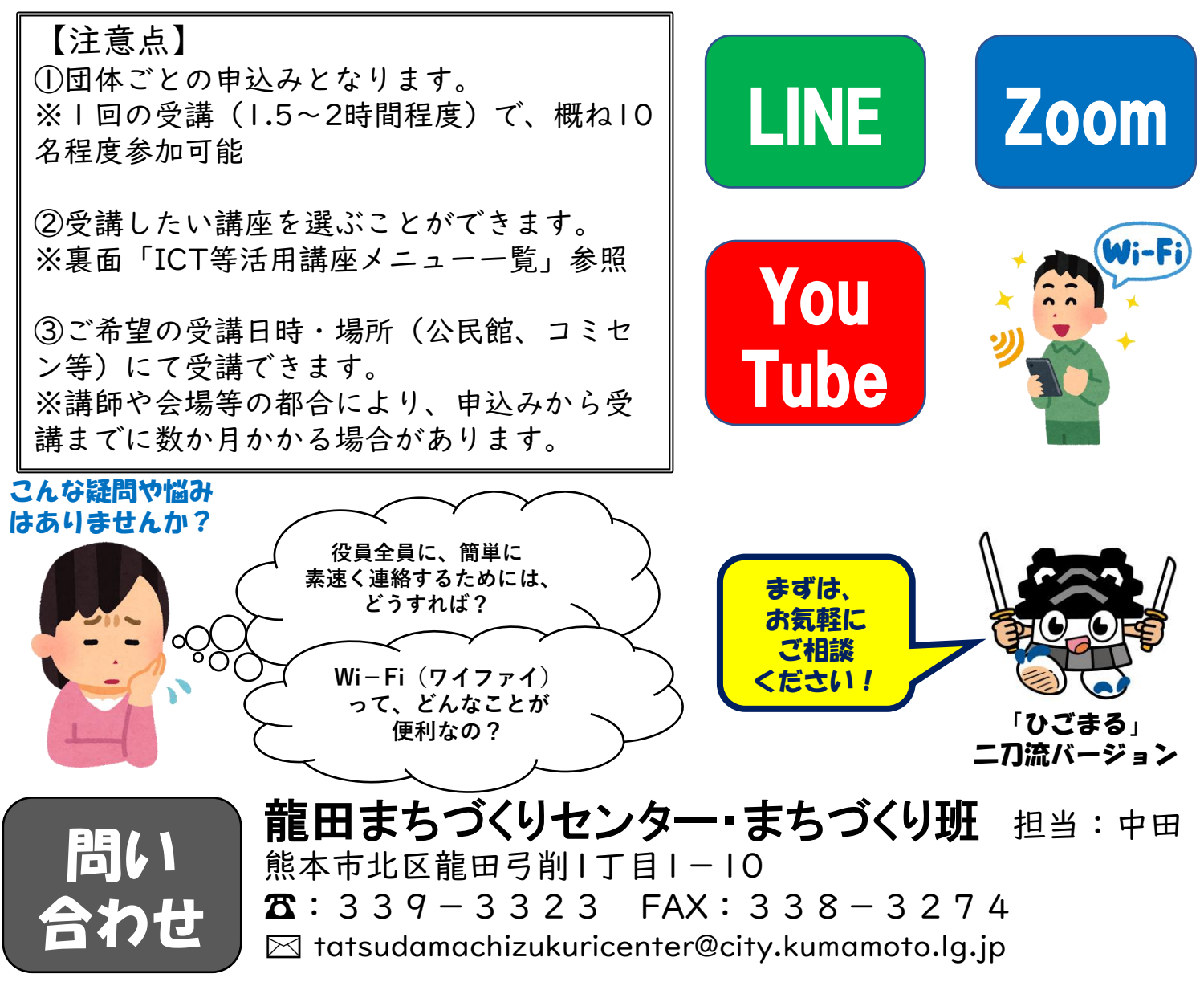